# LIVRET D'AIDE A LA SOUMISSION D'UN ARTICLE **SCIENTIFIQUE POUR PUBLICATION**

*Livret à destination des internes de la Faculté de Médecine Nîmes-Montpellier*

*Version 2017-2018*

### **Dr Alain MAKINSON MCU-PH, Département des Maladies Infectieuses et Tropicales, CHU de Montpellier**

Avec l'aimable relecture du Dr Muriel Blaizot Giansily (MCU-PH, Laboratoire d'Hématologie biologique, CHU de Montpellier), Professeur Alain Le Quellec (Médecine Interne, CHU de Montpellier), Professeur Vincent Le Moing (Département des Maladies Infectieuses, CHU de Montpellier), Professeur Albert Sotto (Service des Maladies Infectieuses, CHU de Nîmes) et du Dr Pascale Fabbro (Laboratoire de Biostatistique, épidémiologie, Santé Publique et Informatique Médicale (BESPIM), CHU de Nîmes)

> Pour toute question ou suggestion concernant ce livret, vous pouvez contacter Dr Alain Makinson : a-makinson@chu-montpellier.fr

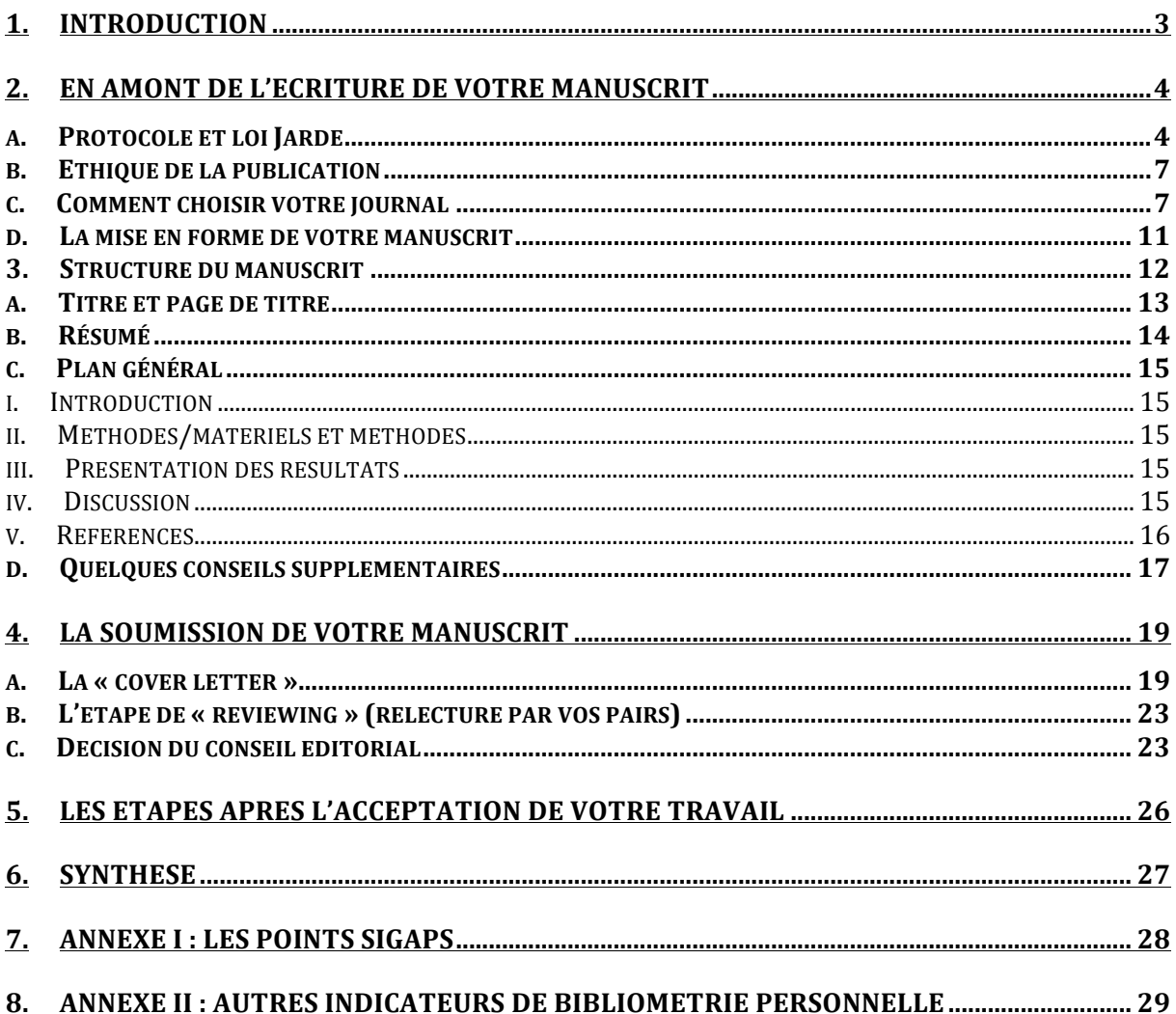

## **1. Introduction**

L'apprentissage de l'écriture d'un article scientifique en vue d'une publication fait pleinement partie de votre formation et de votre parcours professionnel. Il trouve le plus souvent sa première application concrète à la fin de votre cursus d'interne, lorsque vous devez publier votre thèse de médecine ou d'autres travaux de recherche (travaux de master par exemple). L'écriture d'un article doit s'envisager dans la continuité de la lecture critique d'articles enseignée aux étudiants de médecine (loi n° 2007-1199 du 10 août 2007 relative aux universités), dans un même souci de transmission d'un savoir-faire d'analyse d'articles médicaux. En outre, la publication constitue une obligation pour l'obtention de certains Diplômes d'Etudes Spécialisées (DES). Pour le DES de Maladies Infectieuses et Tropicales, par exemple, la rédaction puis la publication d'un article scientifique fait partie des compétences à acquérir de la phase d'approfondissement et de la phase de consolidation (http://www.infectiologie.com/UserFiles/File/formation/des/maquette-des-mit.pdf). Il est aussi stipulé que le mémoire de validation de la troisième phase de consolidation peut correspondre à un travail réalisé en vue de publication au mieux sur un sujet de recherche multicentrique. Ainsi, la publication d'un article dans une revue à comité de lecture représente à la fois l'aboutissement de vos acquis méthodologiques, médicaux et scientifiques, et la reconnaissance de votre travail par ceux qui seront prochainement vos pairs. La publication d'un article scientifique répond à une attente de vos encadrants, et leur supervision fait partie intégrante de leurs fonctions. La rédaction d'articles permet enfin de valoriser votre *curriculum vitae*. D'ailleurs, le poids des publications dans les processus de recrutement en centre hospitalier n'est pas à négliger, notamment depuis la valorisation financière des publications au sein des centres universitaires par les points SIGAPS (ce dispositif est expliqué en annexe I).

L'écriture d'un article scientifique est un processus long qui fait souvent peur. La rédaction de plus en plus généralisée en anglais constitue une difficulté supplémentaire. Ce livret a été conçu comme un outil d'aide pratique pour la publication d'un article scientifique. Il aborde la mise en forme du manuscrit, mais aussi le choix du journal dans lequel l'article est destiné à être publié, et présente le processus d'analyse et d'évaluation de votre manuscrit par le journal. N'oubliez pas qu'une étude de qualité est tout autant un travail bien mené qu'un article bien présenté.

## **2. En amont de l'écriture de votre manuscrit**

## **a. Protocole et loi Jardé**

Des nouvelles directives encadrent la recherche scientifique et médicale en France sous une loi intitulée **« loi Jardé »**. Cette loi définit une nouvelle typologie des recherches en fonction du risque et de la contrainte ajoutés par la recherche pour le volontaire. Outre les enjeux éthiques, respecter les procédures imposées par la loi Jardé en amont du projet permet de mieux réaliser l'étude en pratique. En effet, la rédaction d'un protocole et l'explication de la méthodologie *a priori* permettent d'améliorer intrinsèquement la qualité de votre étude par rapport à la question de recherche posée. Ainsi, les questions méthodologiques sur le nombre de sujets nécessaires, les hypothèses sous-jacentes à ce calcul, la réalisation en amont d'une bibliographie exhaustive, vous permettront de réaliser une étude de meilleure qualité. La publication de votre travail dans les journaux à haut impact factor en sera aussi largement facilitée (un protocole validé ainsi que la déclaration de l'étude sur un registre (ex : clinicaltrials.gov) sont de plus en plus souvent demandés par les comités éditoriaux des revues). Nous vous encourageons donc, pour tout projet entrant dans le champ de la loi Jardé ou non (cf cidessous), à obtenir ou à rédiger un protocole (ou au moins un synopsis) *a priori*, et à obtenir aussi les autorisations nécessaires à la réalisation du projet. Vous pouvez pour cela vous rapprocher des groupes de méthodologie de votre structure hospitalo-universitaire, avec l'accord de votre directeur de travail. Le plus souvent cependant, les démarches auront été réalisées par l'unité de recherche à laquelle appartient votre directeur de thèse, et l'étude que vous réaliserez ne sera qu'une partie d'un projet plus général, qui lui respectera les recommandations de la loi Jardé. Il est utile cependant de vous en assurer. Enfin, des sanctions pénales sont prévues par la loi en cas de non-respect des procédures de la recherche clinique.

Il existe maintenant 3 catégories de recherche impliquant la personne humaine (RIPH) et qui entrent dans les recommandations de la loi Jardé, en application depuis novembre 2016 :

- la recherche de **catégorie 1** concerne les recherches **interventionnelles (portant sur des médicaments ou non (autres produits de santé ou hors produits de santé)**, avec intervention sur la personne non justifiée par sa prise en charge habituelle.
- la recherche de **catégorie 2** concerne les recherches **interventionnelles**, qui comportent des risques et des contraintes minimes. Il s'agit d'administration de médicaments conformément à leur autorisation de mise sur le marché, mais qui ne peuvent, par définition, faire l'objet de la recherche, la réalisation d'actes pratiqués de façon habituelle, de prélèvements et collectes

de sang (sous certaines conditions), des recueils et de collecte de données au moyen de capteurs ou de méthodes d'imagerie, techniques de psychothérapies et de thérapies cognitives et comportementales, et d'entretiens, questionnaires pouvant conduire à la modification de la prise en charge du patient.

- la recherche de **catégorie 3** concerne les recherches **non interventionnelles (observationnelles)**, comme des actes et produits utilisés de manière habituelle, sans procédure supplémentaire ou inhabituelle, y compris toutes les études épidémiologiques. Ces recherches concernent des études avec un recueil prospectif (comme certaines thèses).
- *Remarque : dés lors qu'une procédure d'allocation aléatoire (randomisation) est prévue au protocole, la recherche relève obligatoirement des catégories 1 ou 2.*

Les recommandations de la loi Jardé ne s'appliquent pas à la recherche **non interventionnelle**  rétrospective (recherche portant sur des données existantes avec changement de finalité et/ou des éléments biologiques existants), aux enquêtes de satisfactions (si elles ne modifient pas la prise en charge), les modalités d'exercices ou des pratiques d'enseignement des Professionnels de santé, d'expérimentations en sciences humaines et sociales, et d'études sur produits cosmétiques de façon usuelle.

Un résumé des autorisations et des déclarations nécessaires dans le cadre de votre travail, ou de la source des données, est montré sur le tableau 1.

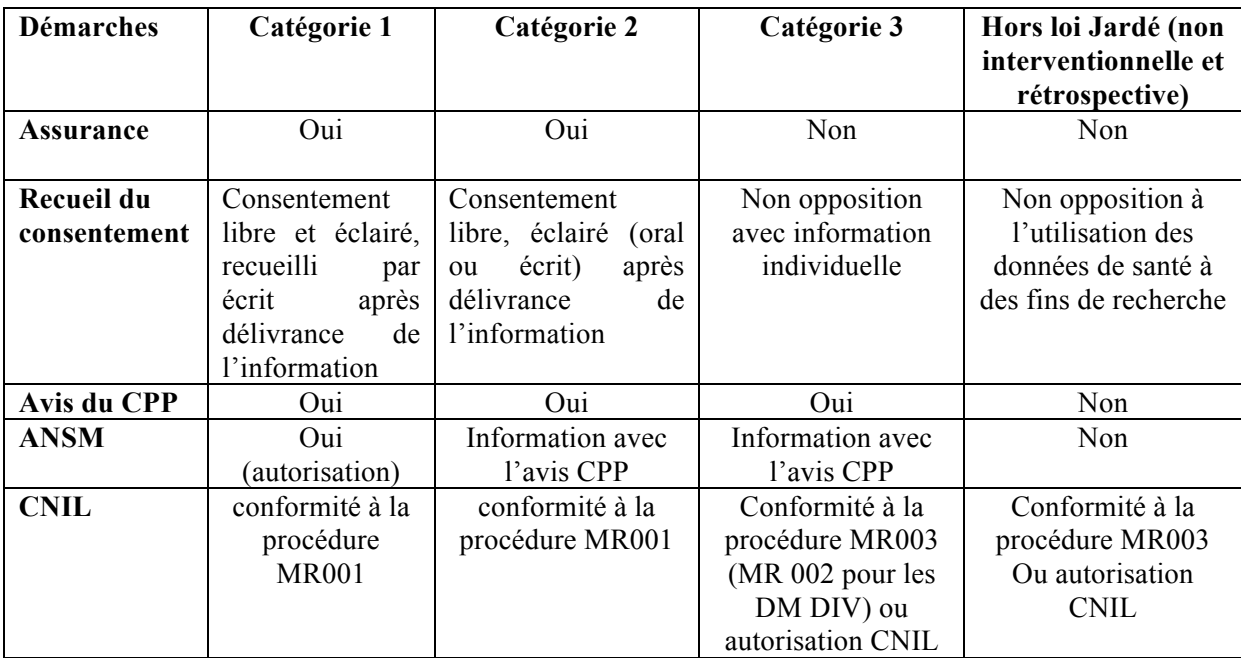

**Tableau 1 : résumé des autorisations et des déclarations nécessaires pour une recherche impliquant la personne. CPP : Comité de Protection des Personnes. ANSM : Agence Nationale de Sécurité du Médicament et des Produits de Santé. CNIL : Commission Nationale de l'Informatique et des Libertés. MR001, 002 ou 003 : Méthodologie de Référence 001, 002 ou 003**

## **(cf texte pour des informations supplémentaires). DM DIV : Dispositifs médicaux et dispositifs médicaux de diagnostic in vitro.**

Dans tous les cas, la protection de la confidentialité des données est obligatoire ; son contrôle est sous l'autorité de la Commission Nationale de l'Informatique et des Libertés (CNIL).

. La loi 78-17 du 6 janvier 1978, qui régit la CNIL et les modalités d'accès aux données personnelles a été modifiée en août 2004. Il existe actuellement 3 méthodologies de référence (MR) en recherche clinique : la procédure MR-001, MR-002 et MR-003. Ces 3 méthodologies de référence ont pour objectif de simplifier les procédures de recherche, avec un engagement de conformité à la dite méthodologie, et un seul engagement pour toutes les études de l'organisme promoteur des études de qualification égale. La **procédure MR 001,** qui concerne la recherche impliquant les personnes humaines de catégories 1 ou 2 comporte l'engagement de la présence et d'un promoteur d'un recueil du consentement. La **procédure MR 002** concerne les différentes procédures des études de dispositifs médicaux et de diagnostic in vitro, et la **procédure MR003** un engagement de conformité sans recueil de consentement (non opposition) pour les recherches de catégorie 3. Seules les données indirectement identifiantes peuvent être utilisées, à l'exception des données recueillies dans la table de correspondance. L'information individuelle des patients est obligatoire. Le responsable de traitement s'engage à ne collecter que les données strictement nécessaires et pertinentes au regard des objectifs de la recherche. Votre travail, s'il entre dans le cadre de la loi Jardé, devra s'intégrer dans une structure ayant validé ces engagements de procédure MR001, MR002 et/ou MR003. Pour plus d'information concernant les méthodologies de référence, vous pouvez consulter les sites suivants : https://www.cnil.fr/sites/default/files/atoms/files/mr-003.pdf, pour la méthodologie de référence MR003 ; https://www.cnil.fr/fr/declaration/mr-002-etudes-non-interventionnelles-de-performancesconcernant-les-dispositifs-medicaux pour la méthodologie de référence MR-002, et https://www.cnil.fr/sites/default/files/atoms/files/mr-001.pdf pour la méthodologie de référence MR-001.

En l'absence de méthodologie de référence, il est toujours possible de faire une demande d'autorisation à la CNIL pour une étude, mais les procédures risquent d'être longues notamment pour les études multicentriques car l'avis du CEREES (Comité d'Expertise pour les Recherches, les Études et les Évaluations dans le domaine de la Santé) est requis préalablement à la demande d'autorisation à la CNIL.

Enfin, si votre travail est une étude clinique d'envergure (étude ou suivi d'une cohorte, étude randomisée, étude interventionnelle etc), le journal, s'il est de bonne qualité, exigera le protocole et une inscription de votre travail dans un registre d'études en cours dénommé « clinical trials.». (https://clinicaltrials.gov/).

La déclaration des études sur ce site est un critère de qualité qui permet d'assurer la traçabilité des modifications éventuelles du protocole et de vérifier que le contenu de la publication correspond à la méthodologie déclarée.

### **b.** Ethique de la publication

Si je décide de soumettre mon travail pour publication, c'est que j'ai un message à faire passer à la communauté scientifique. Une discussion avec vos encadrants est essentielle pour déterminer le moment où votre travail est abouti. Si vos collègues et encadrants vous encouragent à concrétiser votre projet, si vous pensez que vous proposez des solutions inédites à une problématique médicale ou scientifique, que votre travail présente un intérêt à terme pour les patients, alors n'hésitez pas, il faut publier !

Votre travail doit être créatif, original. Il ne faut pas publier pour publier. Les publications redondantes, en série, sur un même travail, doivent être évitées.

Dans la plupart de revues, la soumission du protocole d'étude à un comité d'éthique préalablement à sa réalisation est requis. En France, le CPP fait office de comité d'éthique. Pour les études qui n'ont pas nécessité d'autorisation du CPP (anciennes études observationnelles et études observationnelles rétrospectives ou sur bases de données depuis la loi Jardé), il peut être nécessaire d'obtenir l'avis d'un IRB (Institutional Review Board) : ce sont des comités le plus souvent mis en place au niveau des structures hospitalières et qui sont chargées d'examiner les protocoles de recherche et d'émettre un avis sur leur caractère éthique.

### **c. Comment choisir votre journal**

C'est idéalement avant même la mise en forme de votre article que vous devez cibler une revue. La revue de la littérature, menée en amont de votre recherche, vous aidera à cibler un panel de journaux scientifiques qui s'intéresseraient à votre sujet. Il est important que ce journal soit référencé dans les bases de données de bibliographie médicale, tout particulièrement dans MEDLINE, accessible grâce au moteur de recherche pubmed (http://www.ncbi.nlm.nih.gov/pubmed). PubMed est le principal moteur de recherche de données bibliographiques de l'ensemble des domaines de spécialisation de la biologie et de la médecine. Il a été développé par le Centre américain pour les informations biotechnologiques (NCBI), et est hébergé par la Bibliothèque américaine de médecine des Instituts américains de la santé (NLM : National Library of Medicine).

Il n'est pas permis de soumettre à plusieurs journaux en même temps. Vous pouvez par contre soumettre un travail à un congrès et à un journal, mais la date de publication devra être postérieure au congrès.

Sollicitez l'aide de vos co-auteurs pour choisir le journal le plus adapté à votre travail. La qualité intrinsèque de votre travail est déterminante pour la réussite de votre soumission, mais un journal acceptera plus facilement un travail qui correspond à sa ligne éditoriale. Il faut donc cibler le journal en fonction de la thématique de votre recherche. Vous devez aussi choisir entre un journal à diffusion internationale (en anglais) ou nationale (généralement en français). Une façon de vérifier l'adéquation entre votre travail et la ligne éditoriale d'un journal est de regarder si des thématiques similaires sont déjà référencées dans le journal. Le site web du journal précise souvent la ligne éditoriale. Vous trouverez un exemple ci-dessous pour le journal « JAIDS », en cliquant dans l'onglet « information pour auteur » (http://journals.lww.com/jaids/Pages/informationforauthors.aspx).

.

## **Information for Authors**

JAIDS Journal of Acquired Immune Deficiency Syndromes accepts manuscript submissions through a submission service on another website

JAIDS Journal of Acquired Immune Deficiency Syndromes has specific instructions and quidelines for submitting articles. Those instructions and quidelines are readily available on the submission service site. Please read and review them carefully. Articles that are not submitted in accordance with our instructions and quidelines are more likely to be rejected.

#### **Manuscript Submission**

Clicking on the submission service links on this page will open our manuscript submission service website in a new browser window. Please check section descriptions below to ensure submission to the right section.

#### Submit a manuscript - Basic and Translational Science

The Basic and Translational Science section of JAIDS handles manuscripts involving the molecular biology of HIV, the immune response to HIV infection, potential targets for prevention and/or therapeutic strategies, and work that integrates advancements in these areas with clinical trials.

#### Submit a manuscript - Clinical Science

The Clinical Science section of JAIDS accepts original manuscripts that present new research findings on the clinical presentation, prognosis, treatment and outcomes of HIV infection and associated conditions, preferring prospective cohort studies or hypotheses testing studies with case – control or randomized intervention design rather than cross-sectional single - cohort descriptions. Manuscripts summarizing the effects of new systems of clinical management, particularly in resource-limited settings are sought and reviewed in conjunction with the JAIDS Implementation and Operational Research **Working Group.** 

#### Submit a manuscript - Epidemiology and Prevention

The Epidemiology and Prevention section of JAIDS solicits original manuscripts that apply population and cohort data to understand HIV pathogenesis and natural history; that describe the rates and risk factors for HIV infection in diverse populations; that quide understanding of optimal treatment, care, prevention and intervention approaches to the clinical practice and public health scale up and that address objectives of evidence for preventative intervention in clinical and population-based trials.

#### \*\*\*New Focus Area: Hepatitis B virus (HBV) and hepatitis C virus (HCV)\*\*\*

JAIDS is now accepting manuscripts for a new focus area of interest: HBV and HCV The investment in HIV research has allowed us to make huge advances in controlling a formerly brutal epidemic. Now, what we've learned from HIV is being applied to hepatitis viruses, both HBV and especially HCV where curative treatments are on the verge of transforming that epidemic as well. JAIDS believes there is a clear synergy in these research efforts and that on all levels these research efforts are vital to share across the boundaries of interest of specific viral infections. JAIDS looks forward to publishing the best of this work and calls for manuscripts in HCV and HBV research as well as in ongoing work against HIV infection.

View the latest Instructions to Authors.

Extrait de l'onglet « information for authors » du journal JAIDS (http://journals.lww.com/jaids/Pages/informationforauthors.aspx). Cette page donne des informations aux auteurs sur les types de travaux évalués par le journal JAIDS. Ce journal évalue pour publication des sujets de recherches fondamentales sur l'infection par le VIH, ainsi que des sujets de recherches cliniques, d'épidémiologie et de prévention. Il est intéressant de noter que le journal évaluera aussi pour publication un nouveau sujet sur les infections virales hépatites B et hépatites C.

Des indices d'évaluation d'un journal existent. Même si ces indices sont imparfaits, ils peuvent vous aider dans le choix d'un journal.

**L'impact factor (IF)** est le critère le plus diffusé. L'IF d'un journal représente la moyenne du nombre de fois où un article publié dans une période de deux ans a été cité dans l'année qui suit. Par exemple, si une revue a ses articles publiés entre 2009 et 2010 cités 4425 fois en 2011, et si le nombre d'articles publiés entre 2009 et 2010 était de 738, alors son  $IF<sub>2011</sub>$  est de 5,996 (correspondant à 4425/738). L'IF est réactualisé tous les ans sur le site de Thomson (http://thomsonreuters.com/en/products-services/scholarly-scientific-research/research-managementand-evaluation/journal-citation-reports.html), qui utilise pour cela l'interface d'interrogation Web of Science. Malheureusement, l'accès aux informations est payant, et la couverture des revues françaises est mauvaise sur ce site. Vous trouverez un accès à l'impact factor sur le site web du CHRU de Montpellier, en utilisant les codes d'accès de vos encadrants sur le site Web of Science, ou bien sur le site web de chaque revue.

L'IF présente néanmoins de nombreuses limites. Des travaux scientifiques d'excellente qualité mais qui ne concernent qu'une communauté restreinte de lecteurs très spécialisés sont mathématiquement peu cités. D'autres critères d'évaluation bibliométriques ont donc été développés, tels que la classification en 5 **catégories** (A à E) des journaux en fonction de l'importance de l'IF dans chaque discipline médicale (figure 1). La catégorie d'un journal en fonction de la discipline est disponible dans Web of Science, et bien souvent sur le site du journal. En voici un exemple avec la revue « Blood ». Cette revue est classée par l'Institute for Scientific Information (ISI) dans la discipline MA (Hématologie). Il existe 60 revues dans cette discipline. L'IF de « Blood » étant de 10,13, et les revues dans cette discipline de catégorie A ayant, cette année-là un IF ≥ 5,68, la revue « Blood » est donc classée A. Une revue peut ainsi avoir un IF identique à une autre revue, mais être classée dans une meilleure catégorie dans sa discipline.

## **d. La mise en forme de votre manuscrit**

Dans l'onglet « informations aux auteurs », vous trouverez les types d'articles publiés. Il s'agit généralement d'articles originaux (« original articles »), et de rapports brefs (« brief reports » ou « concise communications »). C'est à vous de décider quel est le meilleur format pour votre travail. Différents formats d'articles existent en effet :

- le format « article original » est la principale forme d'écriture d'un travail. Le plan d'un « article original » est détaillé ci-dessous.
- un format de rapports brefs existe aussi dans la plupart des revues. Il s'agit d'authentiques études, mais qui ne nécessitent pas un format aussi long qu'un article original. Le plan est le même qu'un article original, mais les intitulés n'apparaissent pas toujours.

L'étude que vous avez menée sera présentée sous forme d'article original ou de communication brève. Si vous décrivez des séries de cas, elles seront présentées la plupart du temps sous forme de communication brève.

Avant de débuter l'écriture de votre manuscrit, vous devez lire complètement les instructions de rédaction aux auteurs. Le non respect des consignes peut être perçu négativement par le conseil éditorial, qui sera sûrement moins enclin à considérer favorablement votre travail. Il est essentiel de respecter le plan, le nombre de mots, de figures, de références et le format imposés par le journal.

Sachez aussi, qu'en fonction du type d'étude que vous avez mené, des recommandations de présentation de vos résultats existent. Il s'agit de « checklists » (listes d'item) à ne pas oublier lorsque vous présentez un travail. Par exemple, les études contrôlées doivent suivre les recommandations « CONSORT »; les études de coût-efficacité les recommandations « CHEERS », les études observationnelles les recommandations « STROBE », les études sur les tests diagnostiques les recommandations « STARD 2015 » et les études pronostiques les recommandations TRIPOD. Il existe à l'heure actuelle plus de 350 recommandations couvrant les différents types d'étude mais aussi certaines spécificités de discipline. Certaines revues imposent le suivi des recommandations adaptées. Vous trouverez les liens à ces différentes recommandations sur le site « EQUATOR », accessible sur http://www.equator-network.org/.

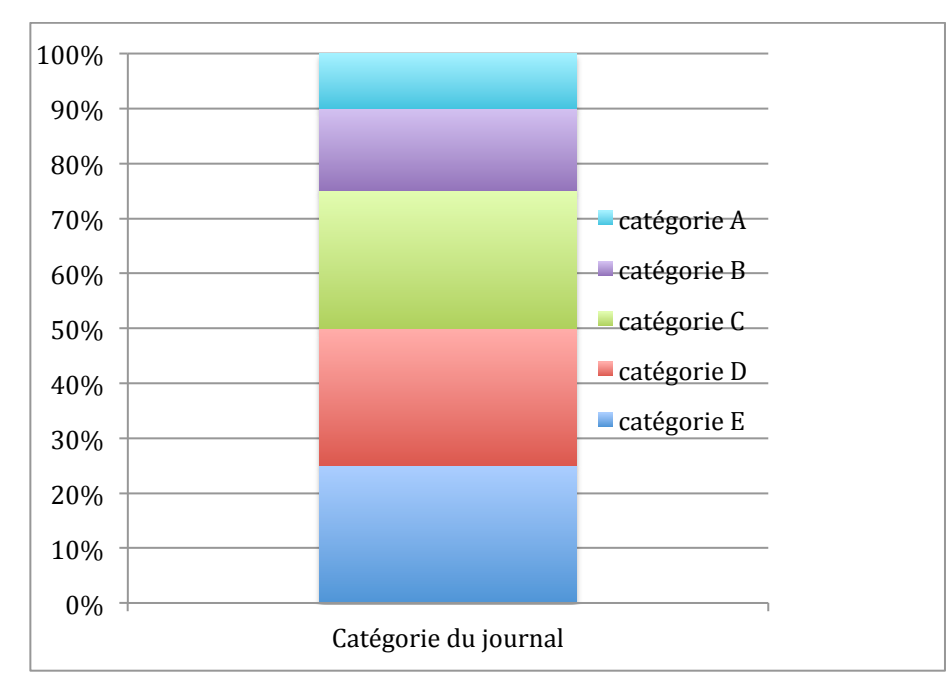

**Figure 1** : Classement d'un journal par catégorie A à E en fonction de la discipline. La catégorie A concerne les **10%** des journaux avec le plus fort IF de la discipline. La catégorie B, les 15% de journaux avec un IF entre la catégorie A et C. Les catégories C, D et E divisent par quartile du plus élevé au plus bas les IF restants. Ces valeurs d'IF varient en fonction des disciplines. Lorsque les journaux ne sont pas référencés, ils sont considérés comme non classés.

## **3.** Structure du manuscrit

La structure générale d'un article comporte une page de titre, un résumé (abstract en anglais), une introduction, une partie matériels/matériels et méthodes, une présentation des résultats, une discussion, une conclusion, et les références. Des propositions de proportion de chacune de ces parties sont montrées dans le tableau 1.

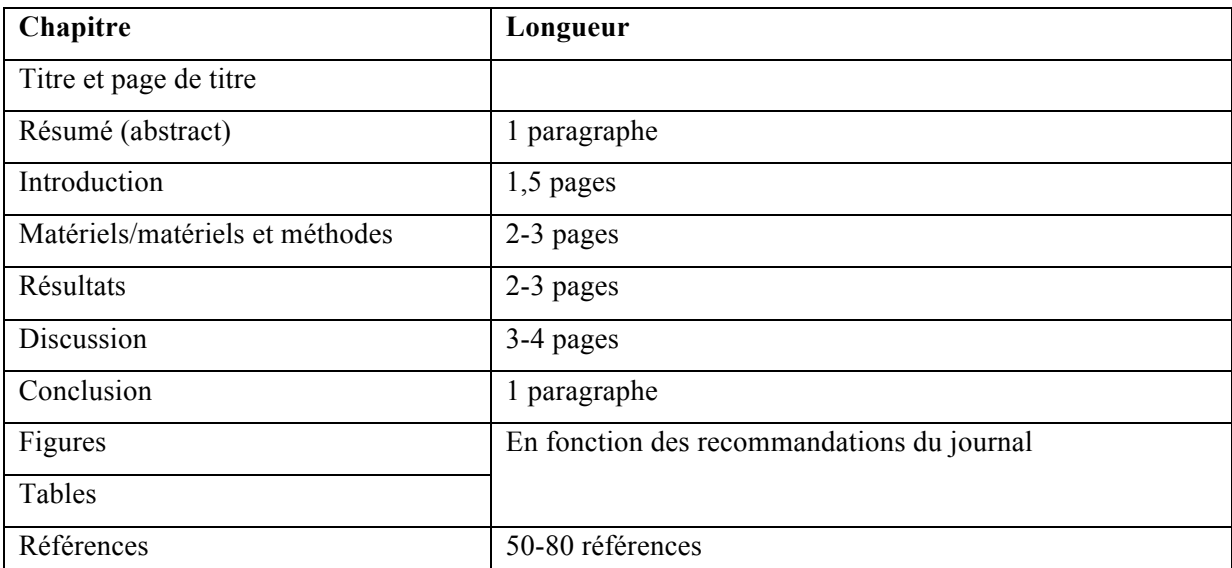

**Tableau** 2 : longueurs approximatives des différents chapitres d'un article scientifique, à adapter aux recommandations de chaque éditorial. Les longueurs de chaque partie proposées s'appliquent à une écriture en times new roman, police 11, interligne 1,5. Figures et tableaux sont présentés sur des pages séparés, et les titres des figures le plus souvent sur des pages indépendantes du manuscrit principal.

### **a.** Titre et page de titre

Nous vous conseillons de déterminer un titre une fois la rédaction de votre manuscrit bien avancée ou terminée. Le titre comportera le moins de mots possible, et permettra de bien identifier le sujet de l'article. Le nombre de caractères du titre est souvent imposé par le journal. Il sera précis, sans ambiguïté, spécifique et complet. Il n'y a généralement pas d'abréviation dans un titre, sauf lorsqu'il s'agit d'abréviations très usitées (ADN -ou DNA en anglais- par exemple). Les titres en anglais ont une majuscule à chaque mot, sauf pour les pronoms. Inspirez-vous des titres d'articles du journal. Un deuxième titre plus court, ou « running head », vous est parfois demandé.

Ensuite, sur la page de titre, vous devez ajouter les noms des co-auteurs. Une ou plusieurs affiliations sont à donner, en fonction des revues. Chaque auteur doit avoir rempli un certain nombre de conditions. Le terme auteur doit être attribué selon la définition du groupe de Vancouver, qui fait partie du comité international d'éditeurs de journaux médicaux (International Committee of Medical Journal Editors). D'après le groupe de Vancouver, l'auteur doit avoir participé :

- à la conception, à la planification (design) de l'étude,
- à l'acquisition et à l'interprétation des données,

- à la rédaction ou à des commentaires importants au cours de la rédaction de l'article et avoir approuvé la version finale.

Vous définirez ensuite la place des différents auteurs, ce qui n'est pas toujours un exercice facile. Il est toujours préférable de demander conseil à votre superviseur. Comme vous pouvez le constater dans l'annexe I de ce livret, la place des auteurs a des conséquences financières pour une structure (prise en compte par les points SIGAPS), mais il existe des critères pour déterminer la place de chaque auteur en fonction de son implication dans votre travail.

- Vous serez le 1<sup>er</sup> auteur car vous avez réalisé le travail. Vous serez aussi généralement l'auteurcorrespondant pour le conseil éditorial du journal.

- Le 2<sup>ème</sup> auteur est celui qui vous aura supervisé tout au long de votre travail. Ce sera souvent un universitaire ou futur universitaire du service. Pour un étudiant en master, ce sera parfois un étudiant en thèse.

- Le dernier auteur est celui qui a initié et supervisé l'ensemble de l'étude. C'est le plus souvent le dernier auteur qui a écrit un protocole et récupéré les financements pour le projet, et qui vous a proposé le sujet de thèse. C'est le plus souvent l'un des universitaires du service.

- Tous les autres auteurs remplissent les critères du groupe de Vancouver détaillés ci-dessus.

D'autres personnes qui sont intervenues dans votre travail, comme un relecteur pour la correction grammaticale, pourront être remerciées en fin de manuscrit, juste avant les références, dans une partie qui s'intitulera remerciements (« Acknowledgements » en anglais).

Des mots-clefs vous sont ensuite demandés, qui seront le plus souvent à écrire sur la page de titre. Ces mots-clefs serviront à retrouver votre article dans un monde « électronique », lorsqu'ils seront entrés dans MEDLINE. Il est important de se mettre à la place d'une personne cherchant des références sur le même sujet, et d'imaginer les mots-clefs qu'elle introduirait. Ces mots-clefs ne doivent pas être trop généraux, au risque de noyer la requête dans une masse d'articles, ni trop précis, au risque de faire échouer une requête plus générale. En effet, la hiérarchisation et la classification des articles dans la base de données MEDLINE de la NLM (US National Library of Medicine) se font grâce à une liste normalisée de termes utilisés pour l'analyse documentaire dans le domaine biomédical, dénommé MeSH (Medical Subject Headings). C'est un thésaurus de référence dans le domaine médical, c'est-à-dire une liste de termes ayant entre eux des relations hiérarchiques, synonymiques et de proximité. MeSH est disponible en version française et en version anglaise http://mesh.inserm.fr/mesh/search/index.jsp. Les relations hiérarchiques sont celles du descripteur au sein de l'arborescence. Ainsi, chaque descripteur a son descripteur au-dessus de lui (une « branche » plus grosse que lui). Un exemple avec le descripteur « artérite temporale » : les deux synonymes sont « Horton, maladie » et « Artérite Cellule Géante » ; le descripteur de proximité est « pseudopolyarthrite rhizomélique », et le descripteur supérieur est « artérite ». Lorsque vous choisirez vos mots clefs pour votre article, pensez aux documentalistes qui « rangeront » votre travail dans toute l'arborescence du MeSH, sous les différents niveaux des descripteurs hiérarchiques et des synonymes, et utilisez ces descripteurs dans vos mots clefs.

## **b. Résumé**

Après la page de titre, il est nécessaire de rédiger un abstract. Les intitulés et le nombre de mots vous sont imposés par le journal. Les intitulés comportent le plus souvent une introduction (« Introduction » ou « Background » en anglais), matériel et méthodes (« Materials », ou « Materials and Methods » en anglais), les résultats (« Results »), et la conclusion (« Conclusions »). Pour certains types d'articles, comme les « briefs reports », l'abstract n'est pas structuré, mais votre texte respectera, sans le mentionner, à peu près le même plan. Un abstract est une description brève de votre étude. L'introduction, dans sa dernière phrase, rappellera l'objectif de votre étude. Les résultats reprendront fidèlement les résultats de votre étude, sans se perdre dans les résultats statistiques. Sachez que l'abstract est visible par tous sur les sites de recherche médicaux, tels que MEDLINE. Nous vous conseillons de rédiger votre abstract une fois votre manuscrit terminé.

#### **c. Plan général**

Le plan d'un manuscrit doit suivre les instructions du journal. En général, le plan sera le même que dans l'abstract. Il faut noter que certains journaux, en particulier des journaux de travaux fondamentaux, ne suivent pas tout à fait ce plan. La partie « matériel et méthodes » précède parfois l'introduction.

#### **i. Introduction**

L'introduction doit convaincre les lecteurs que le travail est d'intérêt par rapport à l'état actuel des connaissances. L'introduction, à travers une recherche bibliographique et une présentation de l'état de l'art, doit rappeler la problématique posée et les meilleures solutions actuelles, ainsi que leurs limites. Avec l'introduction, l'auteur doit informer le lecteur de ce qu'il faudrait faire pour avancer. Enfin, l'objectif de l'étude doit être clairement annoncé dans le dernier paragraphe de l'introduction.

### **ii. Méthodes/matériels et méthodes**

A partir des données méthodologiques, les personnes extérieures à l'expérience vont pouvoir reconstituer les résultats. Il faut donc décrire tous les détails méthodologiques importants de façon claire et précise. Vous définirez le type d'étude (étude transversale, cohorte, série de cas, etc), vous présenterez les participants et les critères d'inclusion, les procédures, le critère de jugement principal et les critères de jugement secondaire, et les moyens utilisés pour recueillir les données de l'étude, et les analyses statistiques (calcul du nombre de sujets nécessaires, hypothèses statistiques, tests et modèles utilisés). Une étude plus fondamentale décrira les expériences réalisées. On précisera aussi le financement et les comités d'éthique consultés (cf chapitre ", s'il y a lieu, ainsi que l'enregistrement ou non sur le site clinical trials.gov.

## **iii. Présentation des résultats**

Il faut présenter vos résultats principaux, et non tous les résultats. L'inclusion de tableaux et de figures est conseillée ; ils permettent de donner beaucoup d'informations en peu de place. Leurs légendes doivent être suffisamment détaillées, mais ne doivent pas être une répétition de ce que vous avez déjà écrit dans le texte. Un tableau ou une figure doit pouvoir se comprendre indépendamment du texte, d'où l'importance d'un titre informatif, des notes de bas de tableau, de l'information sur les unités de mesure utilisées… Chaque tableau et figure doit être référencé dans le texte. Lors de la réalisation de ces figures, évitez les couleurs, qui sont payantes et n'apportent que peu d'informations. Vous devez aussi respecter le nombre de figures et de tableaux maximal imposé par le journal.

### **iv. Discussion**

La discussion fait le lien entre les objectifs de l'étude et les résultats que vous avez dégagés. C'est une interprétation et une mise en perspective de vos résultats par rapport à la littérature. Le premier paragraphe de la discussion rappelle les principaux résultats de votre expérience. Ensuite, chaque paragraphe doit discuter un point spécifique de vos résultats. Dans une étude de recherche clinique, cela commence souvent par une discussion sur la population de l'étude ; par exemple, en quoi est-elle particulière par rapport à la population générale ? Les paragraphes suivants aborderont les points essentiels de vos résultats. Un paragraphe est ensuite habituellement consacré aux limites de l'étude : il s'agit souvent de limites méthodologiques (un facteur important fait défaut, la construction de l'étude est critiquable, des biais potentiels sont suggérés, l'etc.). La longueur de la discussion ne doit pas être excessive au regard du reste de l'article. Ne retenez que les éléments de discussion les plus importants.

La discussion doit amener logiquement votre lecteur vers la conclusion. Cette conclusion est importante, car elle va annoncer ce que votre expérience a permis de réaliser. Il ne faut surtout pas affirmer les choses au-delà de vos résultats, ou résumer votre papier. Dans cette conclusion, vous pourrez aussi décrire les perspectives de recherches futures.

## **v. Références**

Vous aurez besoin de références lors du rappel des données scientifiques issues d'articles, de la comparaison de vos résultats avec d'autres études similaires (introduction et discussion), ou de la description de techniques ou de méthodes d'investigations publiées (méthodes). Les références sont citées dans le corps de l'article et renvoient aux références complètes listées en fin d'article. Il est préférable de ne pas dépasser le nombre de références demandées dans les instructions, et de bien formater la présentation selon la procédure demandée. Vous pouvez vous aider de logiciels de bibliographies, qui ont l'avantage de constituer une bibliothèque de références pour vous, et d'insérer et de déplacer automatiquement les références au fur et à mesure de l'écriture et en cas de correction. Nous vous conseillons deux logiciels de bibliographies : zotero (www.**zotero**.org) qui peut être téléchargé gratuitement, ou-bien endnote, dont le téléchargement est payant. Leurs utilisations sont assez intuitives.

En médecine, on utilise de façon standardisée les recommandations Vancouver pour référencer les citations. Ces recommandations ont pour objet d'uniformiser la présentation des références bibliographiques dans le domaine médical et bio-médical. Les points abordés ici sont ceux exposés par la National Library of Medecine https://www.nlm.nih.gov/bsd/uniform\_requirements.html. Nous prendrons ici les exemples les plus « classiques » que vous pourrez rencontrer au moment de rédiger

votre bibliographie. A noter que certains journaux ont légèrement modifié les normes Vancouver : lisez bien les instructions aux auteurs.

Il existe 5 grandes zones devant impérativement composer la référence bibliographique : la zone auteur, la zone titre, la zone édition, la zone adresse, la zone collation. La zone auteur va lister les six premiers auteurs suivis de *et al*. Certains journaux demandent de lister simplement trois auteurs avant de mettre *et al*., si le nombre d'auteurs dépasse six. La zone du titre reprend le titre de l'article de référence, et la zone de l'édition le nom du journal dans lequel l'article a été publié. Ce nom est en abrégé conformément à la liste des abréviations de la NLM http://library.caltech.edu/reference/abbreviations (N Engl J Med pour New England Journal of Medecine par exemple). La zone de l'adresse est la zone où apparaît la date de publication : l'année est en chiffre, le mois en abrégé (pas de ponctuation entre les deux, juste un espace), le jour en chiffres (sans ponctuation entre les deux). Dans la zone de la collation apparaît le volume, le numéro, puis la pagination : la zone débute par un point virgule, le volume est en chiffre, le numéro (entre parenthèses), puis deux points « : », et la pagination en chiffres (première et dernière pages, séparées par un tiret).

Vous trouverez ci-dessous un exemple de référence de plus de six auteurs selon les recommandations de Vancouver :

Sterne JA, Hernán MA, Ledergerber B, Tilling K, Weber R, Sendi P, et al. Long-term effectiveness of potent antiretroviral therapy in preventing AIDS and death: a prospective cohort study. Lancet 2005; 366:378–384.

### **d. Quelques conseils supplémentaires**

Si vous avez beaucoup d'informations à communiquer, vous pouvez créer dans certains journaux une annexe (« appendix » en anglais). L'annexe présente certaines données d'importance secondaire, mais toutefois utile à la compréhension de votre travail, ou certaines données qui ne peuvent être incluses dans le manuscrit : audio, vidéo. L'annexe ne sera pas imprimée avec l'article. Nous vous conseillons cependant de formater l'article sans dépasser la longueur imposée, ce qui, à votre niveau, est le plus souvent largement suffisant.

Vous pouvez utiliser des abréviations que vous définirez lors de leur premier usage dans le texte. Seules les abréviations établies (par exemple ADN) ne sont pas à définir. En général, il ne faut pas mettre d'abréviation dans l'abstract, sauf exception. L'écriture de votre manuscrit se fait généralement au passé, puisque l'expérience a eu lieu. Vous pouvez parfois utiliser le présent, lorsque

vous affirmez une vérité qui perdure dans le temps. Par exemple, « le traitement de référence du myélome est le traitement Y… ».

Nous vous conseillons d'écrire un premier jet qui vous semble bien abouti, et d'y revenir quelques jours plus tard, « à tête reposée ». Ensuite, vous ferez circuler ce premier jet aux autres coauteurs, en leur demandant une analyse très critique. Vous effectuerez ensuite les corrections nécessaires et vous pourrez débuter la procédure de soumission sur le site du journal.

## **4. La soumission de votre manuscrit**

Les étapes de soumission se réalisent sur le site du journal, après obtention d'un identifiant et d'un mot de passe. Votre manuscrit sera soumis à un conseil éditorial, composé d'un panel d'experts médicaux et scientifiques. L'un d'entre eux, le rapporteur, est en charge de présenter le travail à ses collègues. Le nom et la fonction des membres de ce conseil sont disponibles sur le site du journal. Certains journaux vous demanderont à quel membre du conseil vous désirez soumettre votre travail. Il est donc important d'orienter votre manuscrit vers le bon correspondant, visible sur le site du journal. Le référent du conseil éditorial décidera, en concertation avec les autres membres du conseil, si votre travail doit être envoyé à des experts indépendants pour un processus de relecture par les pairs (« peer reviewing »). Il arrive souvent que le conseil éditorial rejette votre manuscrit sans même en référer aux conseils d'experts. Ne vous découragez pas, car cela n'est pas toujours le reflet d'un mauvais travail, mais plutôt d'une mauvaise cible pour publier.

#### **a. La « cover letter »**

Vous devez présenter tous les arguments susceptibles de convaincre les membres du conseil éditorial que votre étude mérite d'être prise en considération. C'est la fonction de la « cover letter », ou lettre d'accompagnement de votre manuscrit, qui est une vraie lettre de motivation. Elle est souvent négligée par les auteurs, tout particulièrement les jeunes. Elle doit être écrite comme une lettre circonstanciée de motivation, sans résumer l'étude, ni réécrire l'abstract. Les points suivants pourront être soulignés :

la thématique de votre travail, qui correspond bien à celle du journal et aux centres d'intérêts des lecteurs du journal,

l'apport de votre travail en regard des connaissances établies sur le sujet,

- les publications dans des thématiques proches de l'équipe dans laquelle vous êtes intégré,

- vous pouvez proposer quelques « reviewers » (ou relecteurs), et les raisons de vos choix,

et enfin expliquer vos conflits d'intérêts.

Il sera souvent demandé dès la soumission, mais parfois au moment de l'acceptation, de remplir un formulaire de conflits d'intérêt pour vous et vos co-auteurs. La loi définit le conflit d'intérêt comme suit : *« Situation d'interférence entre une mission de service public et l'intérêt privé d'une* 

*personne qui concourt à l'exercice de cette mission, lorsque cet intérêt par sa nature et son intensité, peut raisonnablement être regardé comme étant de nature à influencer ou paraître influencer l'exercice indépendant, impartial et objectif de ses fonctions »*. Selon la loi (2002), *« Les membres des professions médicales qui ont des liens avec des entreprises et établissements produisant ou exploitant des produits de santé ou des organismes de conseil intervenant sur ces produits sont tenus de les faire connaître au public lorsqu'ils s'expriment lors d'une manifestation publique ou dans la presse écrite ou audiovisuelle sur de tels produits. Les conditions d'application du présent article sont fixées par décret en Conseil d'Etat. Les manquements aux règles mentionnées à l'alinéa ci-dessus sont punis de sanctions prononcées par l'ordre professionnel compétent »*. En général, vous déclarerez ne pas avoir de conflit d'intérêt, sauf si votre travail a été financé par une firme y trouvant un intérêt.

Un exemple de lettre d'accompagnement vous est proposé ci-dessous. Il s'agit d'une lettre d'accompagnement rédigée pour une étude multicentrique sur le dépistage du cancer bronchopulmonaire par tomodensitométrie faible dose thoracique chez les personnes vivant avec le VIH. Cette lettre aborde au fur et à mesure les points suivants :

le premier paragraphe rappelle le titre du manuscrit,

le deuxième paragraphe contextualise rapidement le travail et en présente les motivations de réalisation,

le troisième paragraphe est un résumé des impacts du papier,

le quatrième paragraphe énumère les différents lecteurs potentiellement intéressés par le sujet,

- un cinquième paragraphe développe le travail déjà réalisé par l'équipe,

et enfin, quatre relecteurs du travail sont proposés, avec une justification des choix.

L'ensemble de la lettre doit être rédigé de la façon la plus succincte possible.

## **Corresponding author:** Alain Makinson, Département des Maladies Infectieuses, CHRU Montpellier, telephone: ……. ; e-mail: ……

**Alternative correspondent**: Professor Vincent Le Moing, Département des Maladies Infectieuses, CHRU Montpellier, telephone: …… ; e-mail : …..

To the editorial board of the AIDS Journal

August the 14th, 2015

Dear Editor,

We are pleased to submit our manuscript entitled "Feasibility and efficacy of early lung cancer diagnosis with chest computed tomography in HIV-infected smokers. The ANRS EP48 HIV CHEST Study" for publication in the AIDSJournal.

Lung cancer is the most frequent fatal non-AIDS defining malignancy in people living with HIV (PLWHIV). Standardized incidence ratios of lung cancer are increased in PLWHIV in comparison to the general population, with increased rates persisting even after adjusting for smoking. Early lung cancer screening with chest computed tomography (CT) was shown to be beneficial in heavy smokers aged 55 to 74 years in the NLST study (Aberle DR, Adams AM, Berg CD, et al. *N Engl J Med.* 2011). However, studies are needed to evaluate feasibility, benefits and harms of lung cancer screening in PLWHIV. We thus conducted a lung cancer early diagnosis program with a single chest CT in PLWHIV in France, of at least 40 years, with a smoking uptake within the last three years of  $\geq 20$ pack-years, a nadir CD4 T-cell count  $\leq 350/\mu L$ , and a current CD4 T-cell count  $\geq 100$  cells/ $\mu L$ .

The primary results of our study have important implications for screening lung cancer in the HIVinfected smokers. First, lung cancer screening in HIV smokers is feasible, and will yield an acceptable rate of false positive images and few adverse events. Second, adherence to study protocol was good. Third, lung cancer screening should benefit PLWHIV younger than 55 years who smoke (in contrast with some guidelines in the general population, based on the NLST study results). Our study and others argue for an age limit of 45 years or older in PLWHIV with a significant history of immunodeficiency.

This study primarily addresses the HIV-caring community, as HIV clinicians are now aware of emerging complications in the HIV-infected population, which include lung cancer, and as they are implicated in prevention, diagnosis and management of these morbidities. The results of our study will also interest medical doctors and radiologists interested in lung cancer screening, particularly in specific high-risk populations.

Partial results of this study were discussed in an oral poster discussion session of the 2015 CROI meeting in Boston (http://www.croiwebcasts.org/console/player/25730?mediaType=slideVideo&). Our team has also previously published studies on lung cancer in the HIV-infected, including ancillary studies of the ANRS EP48 HIV CHEST study:

- Thouvenin Y, Makinson A, Cournil Amandine et al. Chest Low dose Computed Tomography for early lung cancer diagnosis as an opportunity to diagnose vertebral fractures in HIV-infected smokers, an ANRS EP48 HIV CHEST Substudy. JAIDS Journal of Acquired Immune Deficiency Syndromes., Post Acceptance: March 06, 2015

 $(\ldots)$ 

All authors have seen and approved the current version, and the manuscript has not been previously published nor is being considered for publication elsewhere.

We can also submit the study protocol with all the authorizations, at your request. However, as a study financed by a French public agency (ANRS), protocols are written in French, though they had to include a summary in English. Also, the methods' section of the submitted manuscript and its supplementary appendix are truthful English translations of the protocol. Please let me know if you are willing to receive the protocol in French.

We suggest the four following reviewers:

- Professor E. E., who works at the nih and who is an epidemiologist very interested in comorbidities in HIV-infected populations, particularly cancers. His mail is ......
- Professor M. B. (mail: ….). (…)

We believe these four reviewers will procure an objective and cross-disciplinary analysis of this study. We are looking forward to hearing from you, and we hope that the editorial board will consider our manuscript for reviewing.

Yours sincerely,

Dr Alain Makinson Main investigator of the ANRS EP48 HIV CHEST Study Team

### **b.** L'étape de « reviewing » (relecture par vos pairs)

Si votre manuscrit est apprécié par les membres du conseil éditorial, il sera expertisé par un ou plusieurs relecteurs. Les relecteurs ne sont pas obligatoirement ceux que vous avez proposés dans votre « cover letter », et sont en définitive choisis par le conseil d'éditorial. Dans tous les cas, ils resteront anonymes, et rédigeront un rapport sur votre manuscrit. Des experts en nombre variable sont sollicités pour la relecture, en fonction des exigences de chaque journal ainsi que de la nature de votre travail.

## **c. Décision du conseil éditorial**

Les avis des relecteurs sur votre travail sont souvent « gradués » de la façon suivante : acceptation sans réserve, acceptation avec modifications mineures, acceptation avec modifications majeures, ou rejet du papier. Cette réponse reste anonyme, et vous n'aurez accès finalement qu'aux commentaires de relecteurs. C'est le conseil éditorial du journal qui décidera *in fine* du rejet ou non de votre article, ou bien de la demande de soumettre à nouveau le papier avec des modifications mineures ou majeures, en s'aidant pour cette décision des commentaires des « reviewers ». Les différentes possibilités sont développées ci-dessous.

Le papier est accepté sans réserve. C'est exceptionnel. Vous avez su d'emblée présenter clairement un travail bien mené.

**Les recommandations sont de réaliser des modifications mineures.** C'est une situation assez rare, et d'excellent augure pour l'acceptation finale. Il n'y a généralement pas de problème de présentation ni de fond. Vous n'avez *a priori* que quelques points à modifier et vous devez répondre de façon généralement assez simple aux questions (« queries ») des reviewers.

Les recommandations sont de réaliser des modifications majeures Les « reviewers » et le conseil éditorial ont considéré votre travail comme intéressant, avec cependant des réserves sur le fond et la forme qui empêchent la publication de votre travail en l'état. Ils recommandent que vous répondiez point par point aux questions des relecteurs, et que vous procédiez à des modifications substantielles. Malgré les corrections et une réponse justifiée aux relecteurs point par point, une deuxième soumission n'est pas synonyme d'une acceptation de votre travail par le journal.

Les recommandations sont de ne pas publier votre travail. Si vous êtes l'auteur-correspondant, vous recevrez alors un courriel vous expliquant que le journal reçoit un grand nombre de soumissions, et que le conseil éditorial a fait un choix difficile en refusant votre travail, malgré la qualité de votre recherche. Il existe parfois des réponses très personnalisées, et parfois les membres du conseil éditorial vous encouragent à soumettre ailleurs. Ne vous découragez pas, car c'est la situation la plus fréquente, et votre travail a suffisamment intéressé le conseil éditorial pour être envoyé à des relecteurs. Prenez en considération les commentaires que vous avez reçus pour soumettre à un autre journal une version améliorée de votre travail.

En cas de demande de modifications, vous devez soumettre à nouveau un deuxième manuscrit avec les corrections réalisées. Une version avec les corrections apparentes et une lettre de réponse aux commentaires des relecteurs seront exigées, en plus de la version corrigée. Une réponse point par point est la meilleure formule (cf ci-dessous). Un ton poli est à adopter, avec des justifications d'ordre scientifique et la citation de vos sources. Après cette deuxième version, les membres du conseil éditorial ont le choix soit d'accepter d'emblée votre manuscrit, soit de le faire lire à nouveau par les mêmes experts. Le processus de questions/réponses peut durer longtemps, mais le plus souvent vous recevrez après la deuxième soumission une réponse définitive. Vous trouverez ci-dessous un exemple de réponses aux relecteurs.

We would like to thank the reviewers for their reading and comments of our manuscript entitled « Feasibility and efficacy of early lung cancer diagnosis with chest computed tomography in HIV-infected smokers. The ANRS EP48 HIV CHEST Study". We believe that their comments have helped to enhance the quality of our paper. We propose herein a point-by-point answer to the reviewers, and we have made visible corrections in the resubmitted manuscript.

#### **Answer to reviewer n°2:**

**Comment:** This well-conducted large study explores histologically proven lung cancers diagnosed by CT with a 2-year follow-up among > 440 HIV positive smoking individuals in France. The paper is well written, but is limited by the low number of events (9 lung cancers) and the lack of a control-group.

#### A few comments:

It would be of relevance to characterize these high-risk HIV patients in more details. Are more data available regarding years with immunodeficiency (e.g. years with  $CD4 < 200$ )? Did all the lung cancer patients have prior (lung) AIDS defining diseases? What is the consequence of a nadir CD4< 350?

**Answer:** Table 2 shows immunodeficiency characteristics, precisely CD4 last value, nadir CD4 value, and CD4/CD8 ratio. No lung cancer subjects had a history of AIDS defining disease concerning the lung (e.g. pneumocystis). A comment specifying this last point was added in the results section, end of second paragraph, page 9: "None of these lung cancer subjects had a history of AIDS classifying disease involving the lung".

We have no information on duration of lymphopenia  $\leq 200$  cells/ $\mu$ L for every subject enrolled. However, we believe the immunological description of our lung cancer subjects is quite extensive as CD4 recent values reflect actual response, and low CD4 nadir history (in the whole study population) and a lower than normal CD4/CD8 ratio in most subjects with lung cancer reflects on-going immune impairment despite normal CD4 values. By recruiting subjects with a nadir  $CD4 < 350$ , we focused the study on HIV-infected smokers with the highest risk of lung cancer due to history of immune deficiency as mentioned in the manuscript pages 6 and 10.

(…)

## **5. Les étapes après l'acceptation de votre travail**

Après acceptation par le conseil éditorial de publier votre manuscrit dans son journal, il vous faudra corriger une dernière fois les proofs, version finale en pdf de votre manuscrit. Aucune correction de fond n'est permise, mais on vous demandera de vérifier les adresses des auteurs, l'emploi de tel ou tel mot ou le sens de quelques phrases. Ensuite votre manuscrit sera publié quelques semaines plus tard dans une version papier (ou pas), et souvent précédée d'une version électronique (souvent la version avant les « proofs »), consultable sur le site du journal.

## **6. Synthèse**

Une synthèse des différentes étapes de la soumission d'un travail est représentée dans la figure 2.

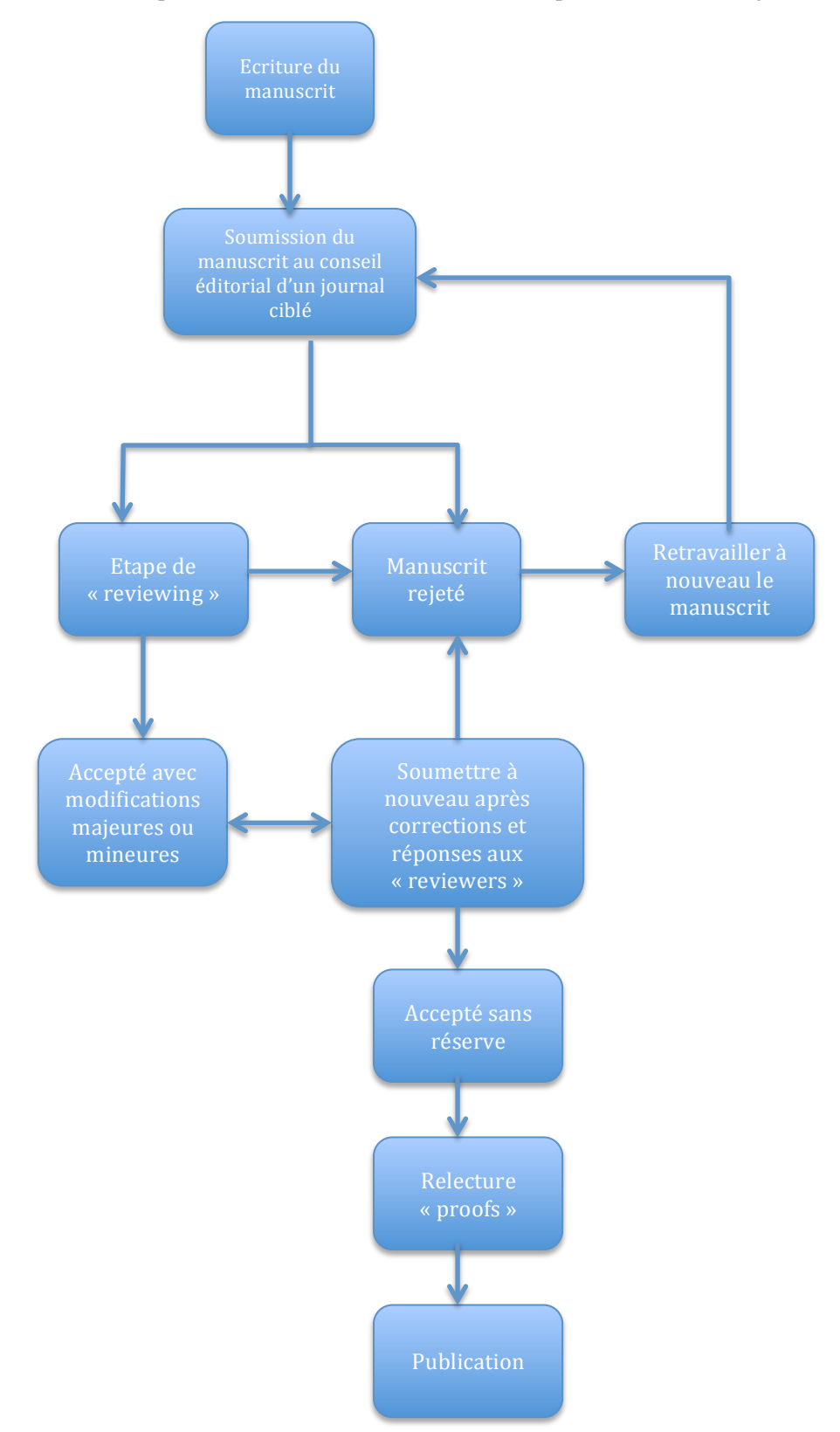

## **7. Annexe I : les points SIGAPS**

SIGAPS (Système d'Interrogation, de Gestion et d'Analyse des Publications Scientifiques) est un logiciel de bibliométrie. Il a pour objectif de recenser, d'évaluer, et d'analyser quantitativement et qualitativement la production scientifique des Etablissements de Santé ayant une activité de recherche clinique au travers de l'analyse de leurs publications scientifiques. Les résultats de ces extractions représentent l'un des indicateurs essentiels servant de base de calcul pour l'attribution des enveloppes budgétaires MERRI (Mission d'Enseignement, de Recherche, de Référence et d'Innovation). Le score SIGAPS peut aussi se réaliser à une échelle individuelle. Le score tient compte de la catégorie de la revue dans laquelle il est publié et de la position des auteurs. Il est le produit de deux coefficients C1 et C2 fixés de la manière suivante :

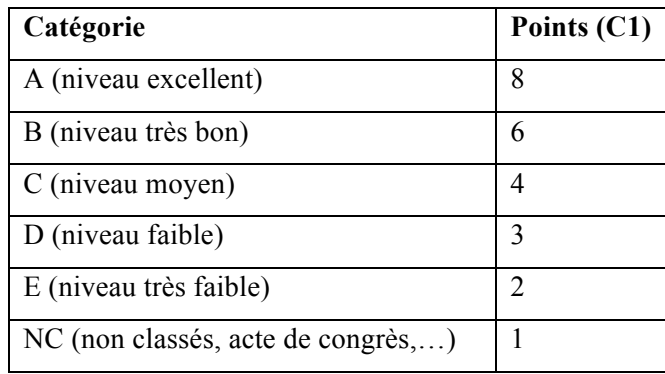

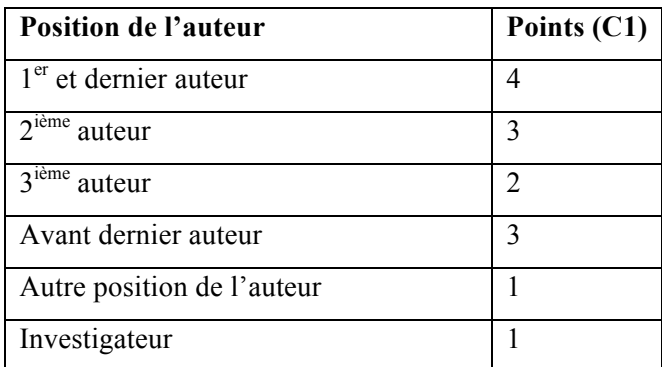

La valeur du point SIGAPS est de l'ordre de 500 euros. Cette valeur évolue en fonction des directives imposées par la DGOS et du montant de l'enveloppe allouée. Ainsi la publication dans AIDS (journal de catégorie A dans sa discipline) en  $1<sup>er</sup>$  auteur correspond à 8X4 points SIGAPS, soit 32 points SIGAPS, soit 16 000 euros de financement MERRI. Les points d'un article publié en 2015 contribueront aux recettes MERRI 2017. Chaque article n'est comptabilisé qu'une seule fois pour une structure administrative. Les points sont rattachés à la structure dont l'auteur est le mieux positionné dans la liste des signataires.

## **8. Annexe II : autres indicateurs de bibliométrie personnelle**

Deux indicateurs bibliographiques personnels sont intéressants, les index H et i10.

**Index-H :** « Un scientifique a un indice h si h de ses articles ont chacun au moins h citations, et les autres articles ont au plus h citations chacun. » Par exemple, un index-H de 8 d'un auteur signifie que 8 articles ont été cités au moins 8 fois depuis leur parution.

**Index i10** : L'index i10 est le nombre de publication d'un auteur avec au moins 10 citations.